# Layout Builder in the Real World

@lullabot

### **Speakers**

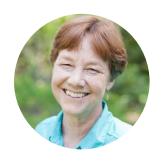

**Karen Stevenson**Director of Technology
@KarenStevenson

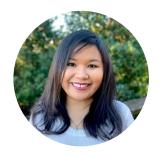

**Putra Bonaccorsi**Sr. Front-end Developer
@putrabon

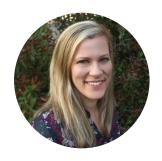

Ellie Fanning
Head of Marketing
@lullabot

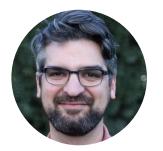

Wes Ruvalcaba
Sr. Front-end Developer
@wesruv

### ULLABO

#### **About Lullabot**

We're a strategy, design, and Drupal development company that creates large-scale digital publishing systems.

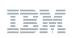

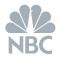

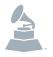

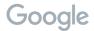

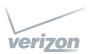

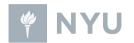

## ULLABO

#### **About Lullabot**

- \* One of the first Drupal agencies
- \* Contributed to over 150 modules
- \* Published books on Drupal

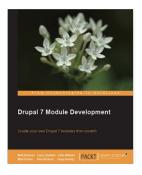

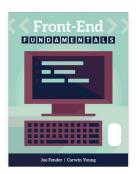

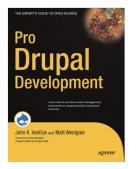

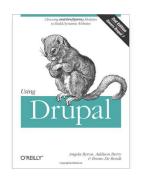

#### Introduction

- \* What is Layout Builder?
- \* Goals for Lullabot.com
- \* Layout Builder Demo
- \* Customizations We Made
- \* Resources
- \* Q&A

# What is Layout Builder?

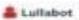

WHAT RESIDES ASSET THESE PRODUCTS CONTACT

yemplex, high-profile, and award-winning websites using Dropal and selsower technologies.

Producing large volumes of content takes a lot of rinte and resources. Enabling that content to meet and record business goals requires a northinable platform that allows you to publish across statisfied channels, including early, multiful, amost YVs, and channels that howes't even been increased set.

+ sattemen

# mild heatten

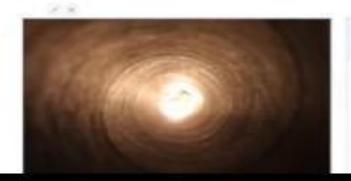

+ and then

◆ Channe a block Comment theirib

# Goals for Lullabot.com

#### Goals

- ★ Give marketing the building blocks to spin up one-off landing pages
- \* Provide non-technical editors a simplified UI for ease of use
- \* Reduce reliance on developers and give marketing more autonomy

## Demo

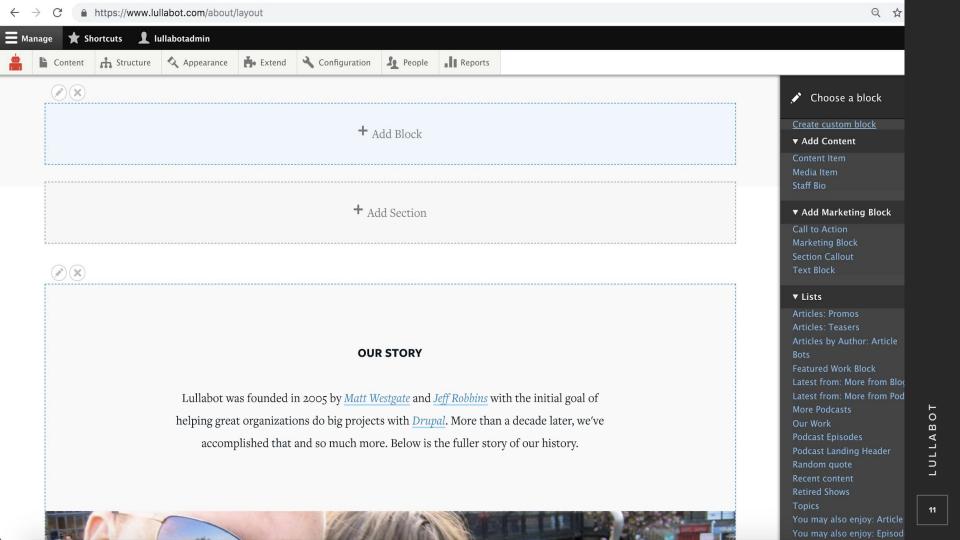

# **Customizations We Made**

#### Manage Classes with Taxonomy Vocabulary

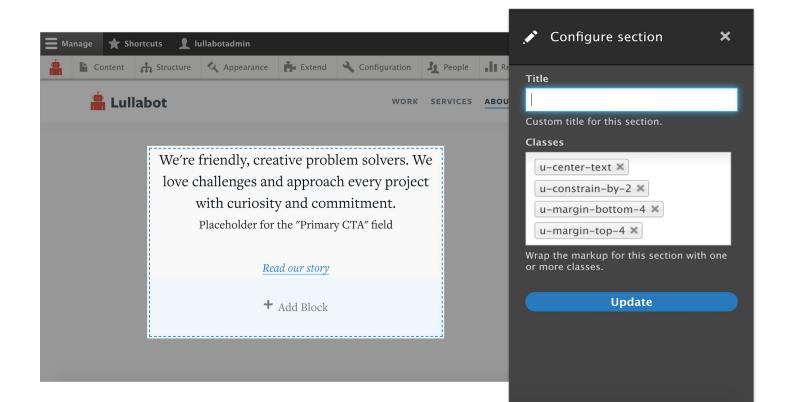

#### Manage Classes with Taxonomy Vocabulary

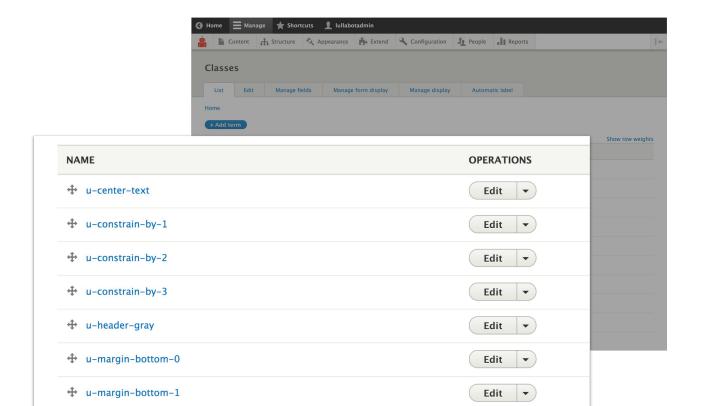

#### **Block Blacklist**

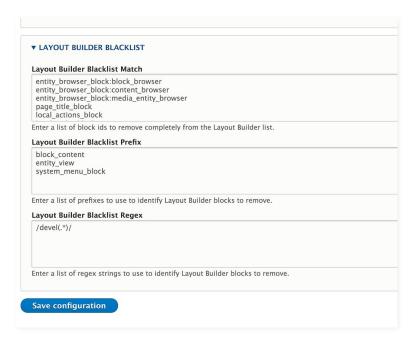

It removes unnecessary blocks from the block list for better system performance.

#### **Entity Browser + Entity Browser Block**

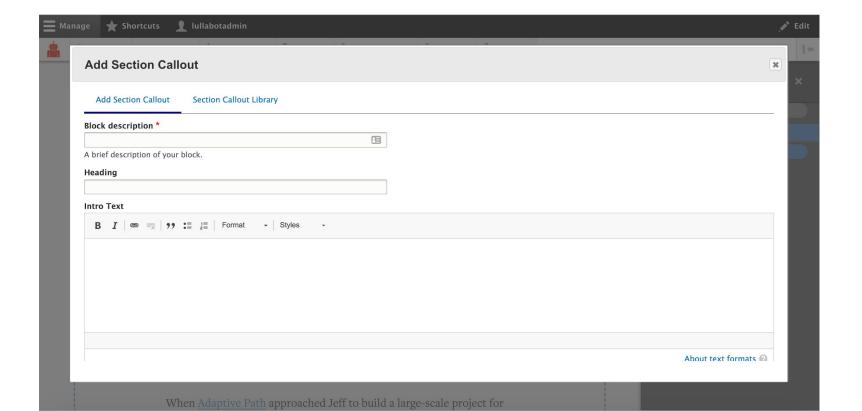

## .ULLABOT

#### **Entity Browser + Entity Browser Block**

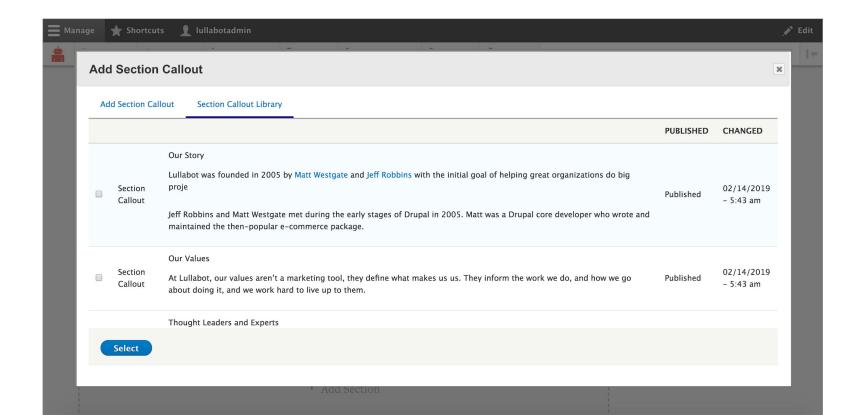

#### **Entity Browser Block Layout (Custom)**

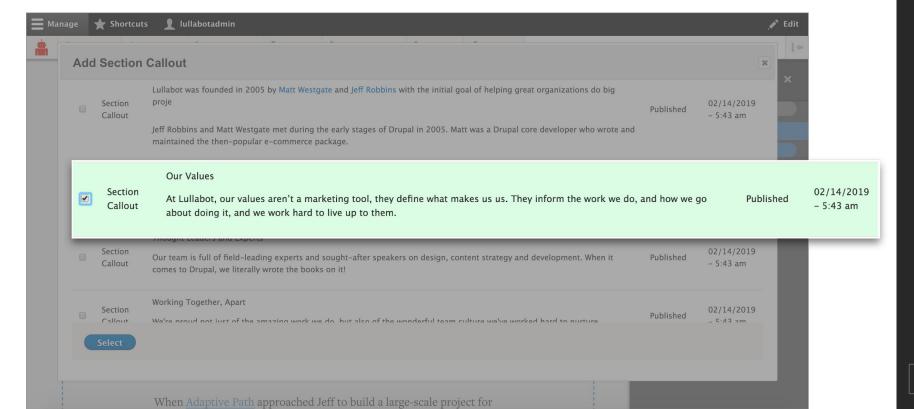

## Resources

#### **How We Built This Site**

https://www.lullabot.com/how-we-built-site

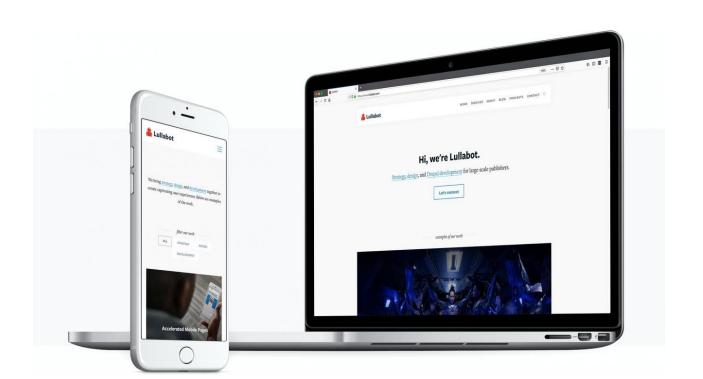

## A&Q

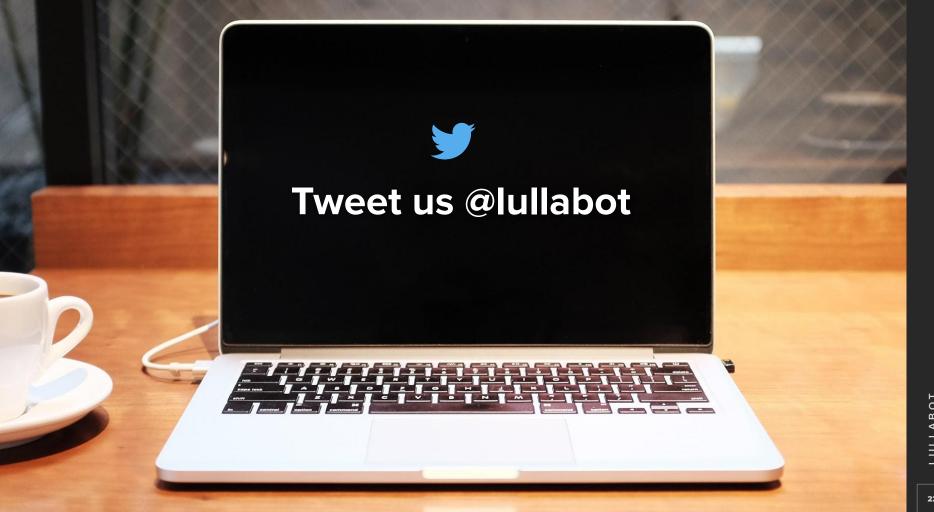

### What did you think?

You can find our session on the DrupalCon website:

https://events.drupal.org/seattle2019/sessions/layout-builder-real-world

And, provide feedback!

https://www.surveymonkey.com/r/DrupalConSeattle

## ULLABO.

### **Contribution Opportunities**

Friday, April 12, 2019 #drupalcontributions

**Mentored Contribution** 

9:00 - 18:00

Room 602

First Time

**Contributor Workshop** 

9:00 - 12:00

Room 606

General Contribution

9:00 - 18:00

Room 6A